# Eucalyptus概説 & 検証報告

### クリエーションライン株式会社 肝付 兼続

# 自己紹介

§ Japan Eucalyptus Users Group (JEUG)

- § AWS Users Group Japan (JAWS-UG)
	- 肝付 兼続(きもつき かねつぐ) ハンドルネーム
	- twitter: @kimotuki
	- クリエーションライン株式会社 テクニカルエンジニア
	- 「クラウド勉強会」 運営
	- 趣味:クラウドコンピューティング,

分散コンピューティングの調査・研究

以前はホスティング関連業界で勤務

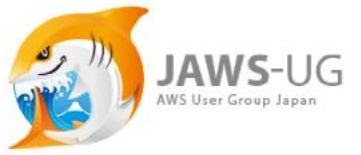

Japan Eucalyptus Users Group 日本ユーカリプタス ユーザーズグループ

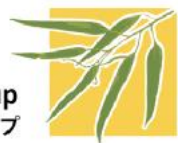

# AGENDA

- Japan Eucalyptus Users Group(JEUG)の紹介
	- § Eucalyptus概説
		- 概要
		- 特徴 利点
		- 機能・構成
		- 利用方法
		- 事例紹介
- <sup>n</sup> 検証報告

# Japan Eucalyptus Users Group

### <sup>n</sup> 2009年5月設立

- 4月のAWS Evangelist Jeff Barr氏の講演 Eucalyptusに対する質問を投げてみた!
- 開発者のRick Wolski氏に翻訳を打診→OK
- 新CEO(Marten Mickos氏)にも活動紹介(メール) 日本コミュニティとして認知。

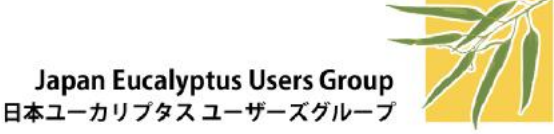

# Japan Eucalyptus Users Group

### § 目的

- 1. Eucalyptus のドキュメント翻訳、日本語情報の整理
- 2. Eucalyptusを初めとするオープンなクラウド技術の情報共有
- 3. オープンクラウドの検証環境(サーバ/ネットワーク)の融通/共同利用
- 4. (将来的に)非商用で無料で利用できるクラウド環境の提供

### § ユーザ会ウェブサイト

http://eucalyptus-users.jp/

- ドキュメント翻訳や情報交換
- コミュニティとしての活動

Japan Eucalyptus Users Group 日本ユーカリプタス ユーザーズグループ

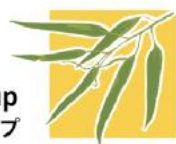

### ユーザ会ウェブサイト <sub>(予定)</sub>

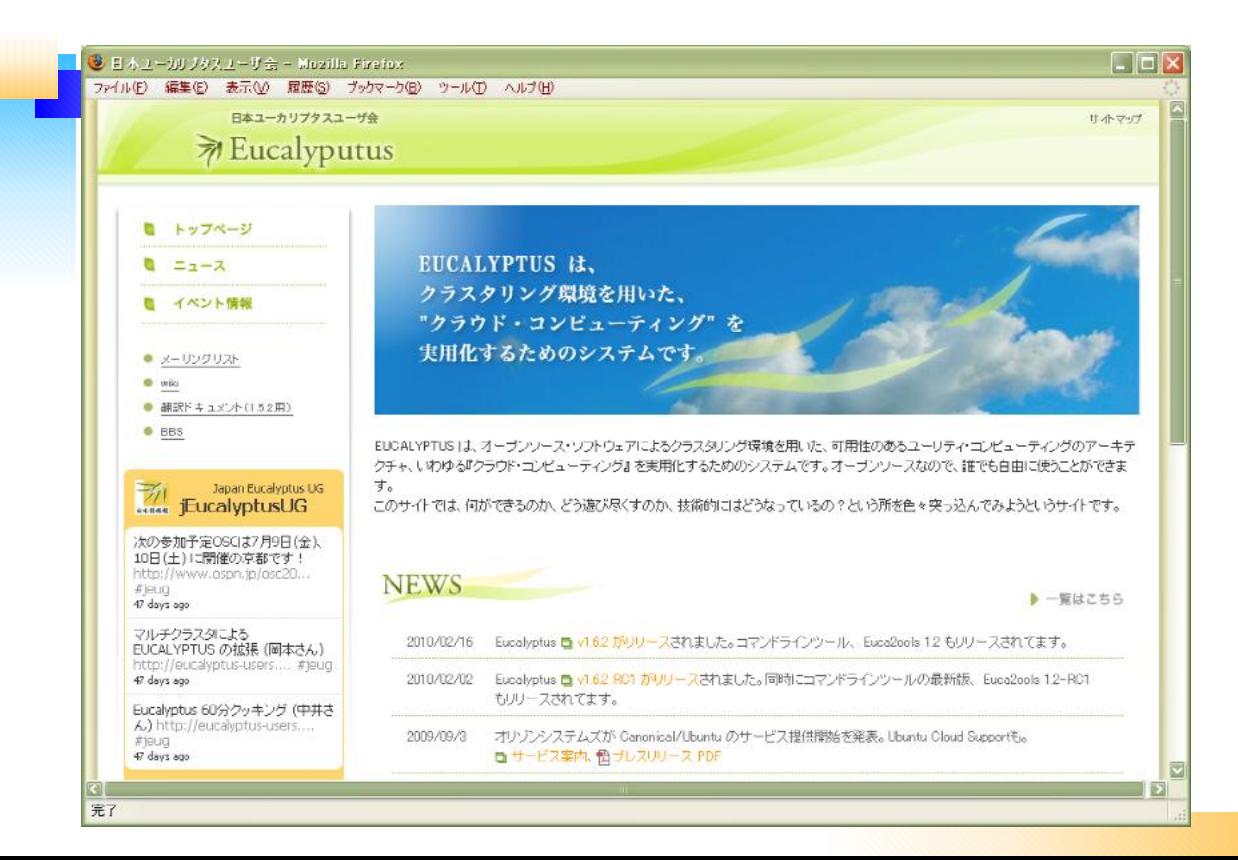

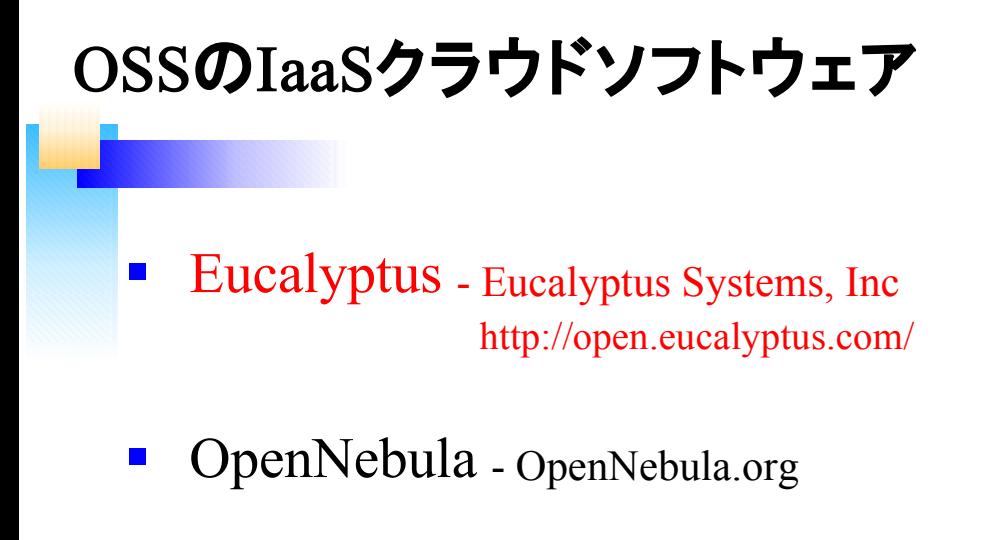

- CloudStack Cloud.com(旧VMOps)
- § OpenNova NovaCC.org
- § Wakame-vdc AXSH

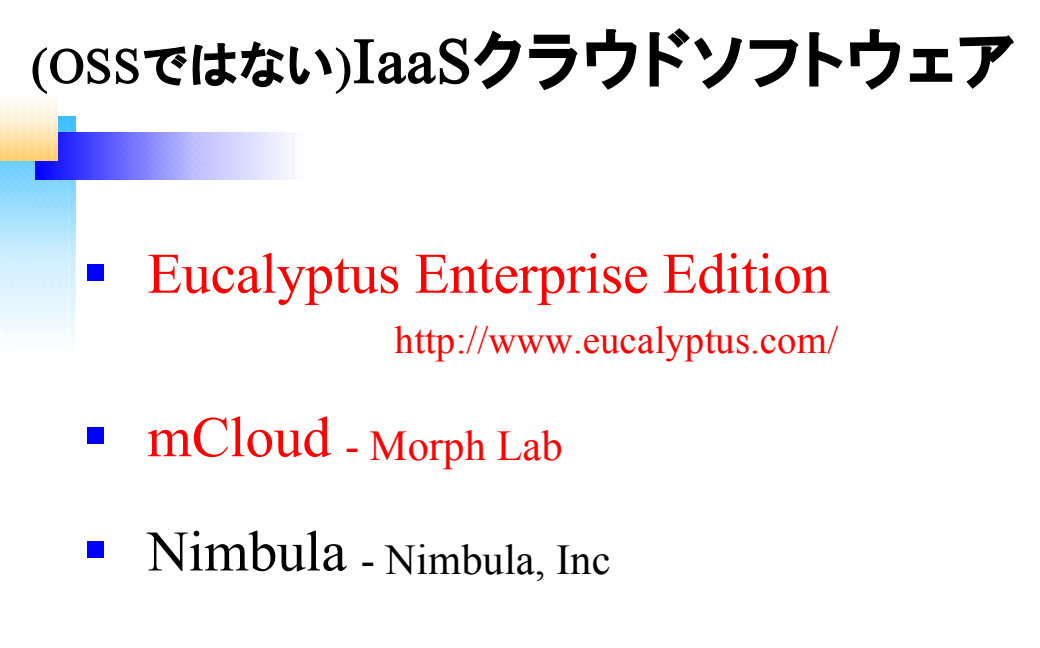

■ vCloud Express - Vmware, Inc

他多数・・

## Eucalyptusとは

- Elastic Utility Computing Architecture for Linking Your Programs To Useful Systems
- 「プログラムと便利なシステムをリンクするた めの、弾力的なユーティリティ・コンピューティ ングのアーキテクチャ」
- クラウド環境(プライベートクラウド)構築のた めのソフトウェア
- 開発元: Eucalyptus Systems, Inc

## Eucalyptusの特徴

- IaaS (Infrastracture as a Service)
	- 手元のハードウェア資産で環境構築可能
- Linuxの仮想化技術を利用 ( Xen または KVM )
- Amazon Web Services (AWS) と互換性
	- API レベル ( REST / SOAP )
	- AWSのAMI(Amazon Machine Image)類似の 仮想マシン(VM)を作成可能

Eucalyptusの利点 <mark>- 仮想マシン</mark>(VPS)をユーザが直接起動・停 止できる (管理者 ⇒ ユーザ) ■ オープンソース ● カスタマイズ & 機能追加が可能 無料で利用可能 Amazon EC2/S3と互換性のある クラウド環境を自前で構築できる

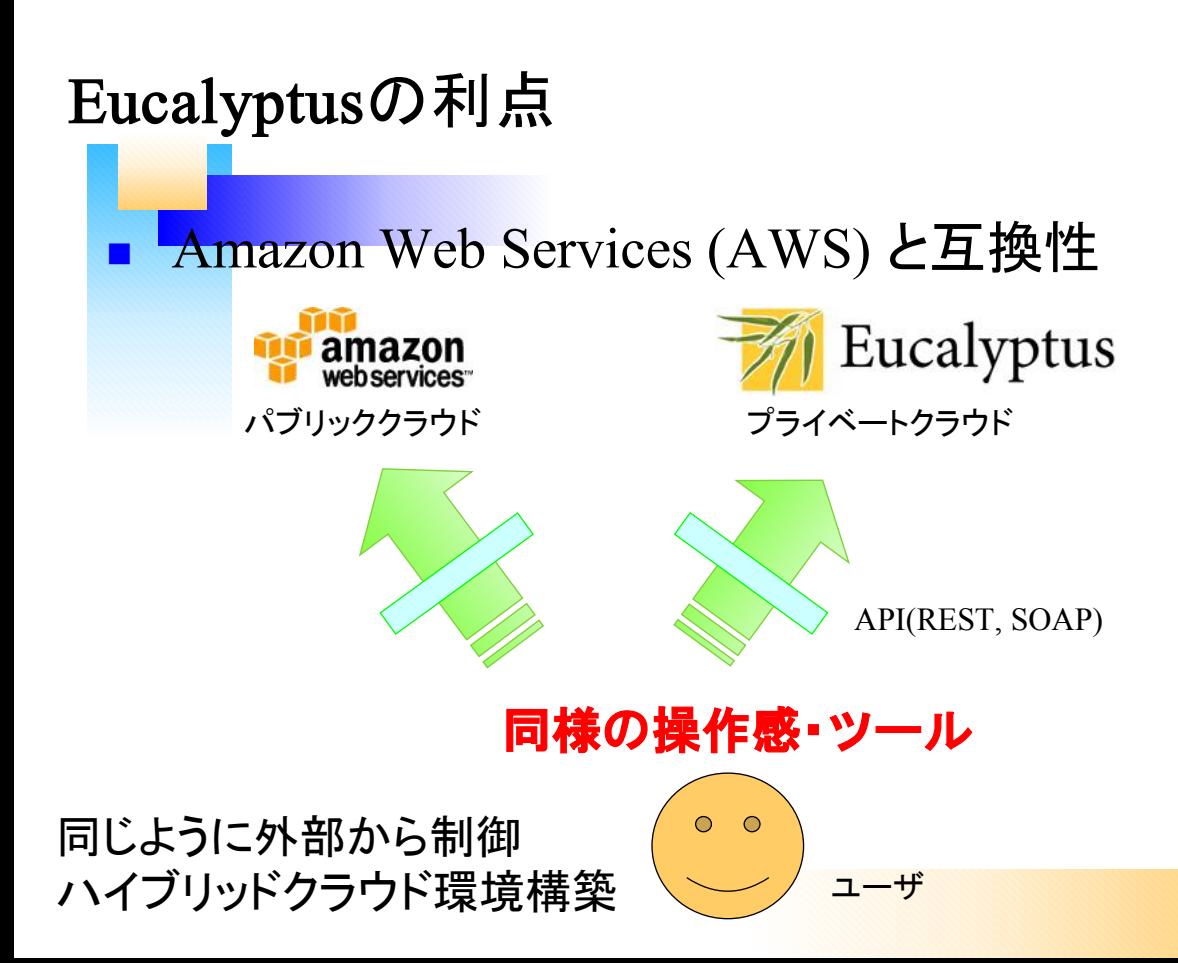

## Eucalyptusの開発経緯

- § 2007年から開発開始
	- Rick Wolski氏が、設計・構築
- UCSB(カリフォルニア大学サンタバーバラ校)
	- 全米科学財団による VGrADS (the Virtual Grid Application Development Software Project)の 成果物
- § 2009年法人化
	- Eucalyptus Systems,Inc. http://www.eucalyptus.com/

## Eucalyptusの開発経緯

- § 2009年10月 Ubuntu Enterprise Cloudで採用
	- Ubuntu環境で高速インストール可能に
- 2010年2月 Eucalyptus 1.6.2リリース
	- 機能改善、iSCSIサポート
- 2010年3月
	- Eucalyptus Systems,Inc.のCEOとしてMarten Mickos氏が着任

## § インスタンス(VPS)管理機能 ( Amazon EC2 互換 )

- EIP, Key Pair, Security Group(FW)機能 (Amazon  $EC2 \nightharpoonup E$ 換)
- ストレージ機能 Walrus (Amazon S3互換)

Eucalyptusの機能

■ 外部ディスク機能 Block Store (Amazon EBS互換)

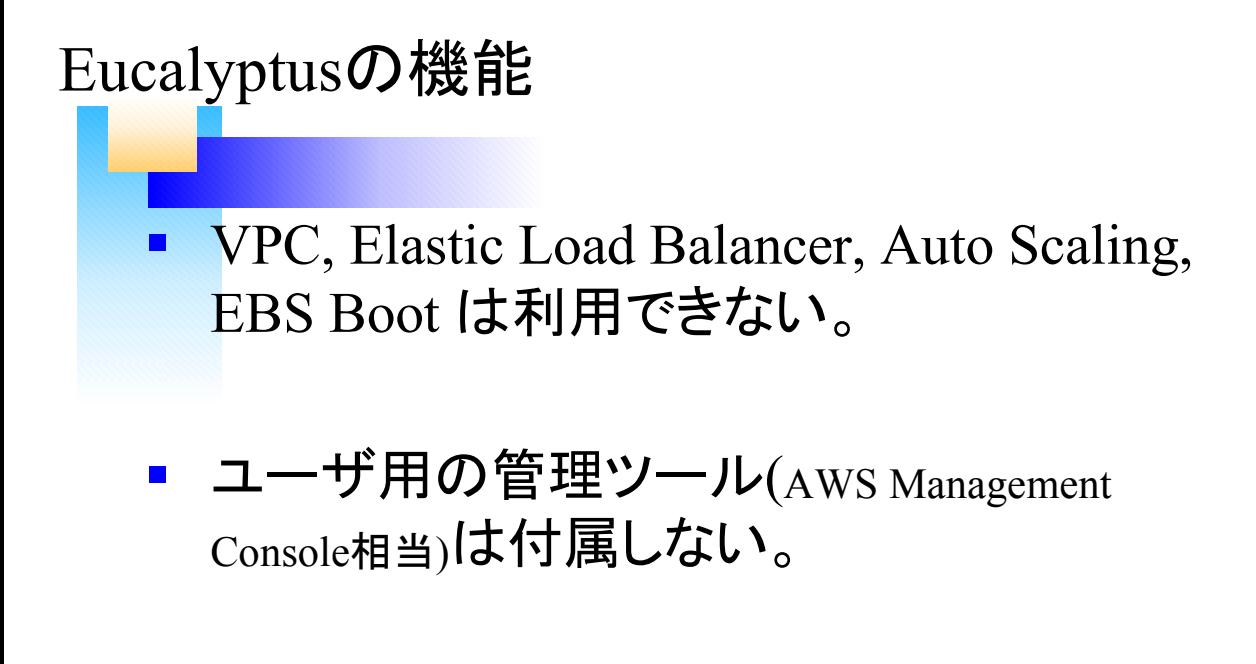

▪ 課金の枠組みなし

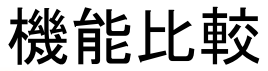

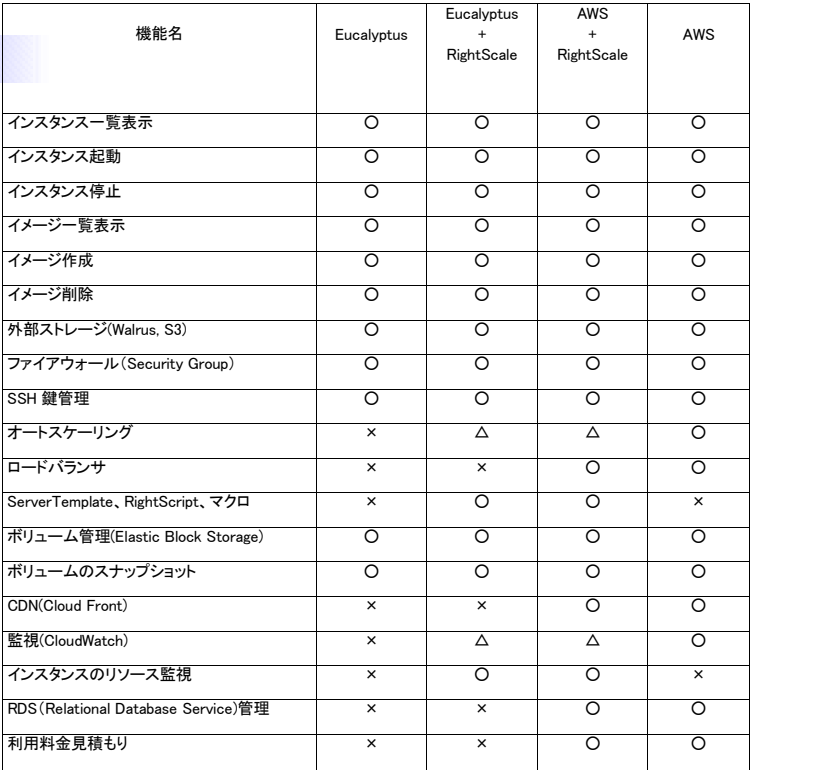

Eucalyptusユーザ会 前佛氏提供

## Eucalyptusの構成

- § Cloud Controller (CLC) WebUI, APIを提供
- Cluster Controller (CC) NCのコントロール, ネットワーク機能を提供
- Node Controller (NC) 仮想マシン(インスタンス)実行環境
- Storage Controller (SC) 仮想外部ディスク領域を提供
- $\blacksquare$  Walrus (W)

オンラインストレージ領域を提供

## Eucalyptusの構成

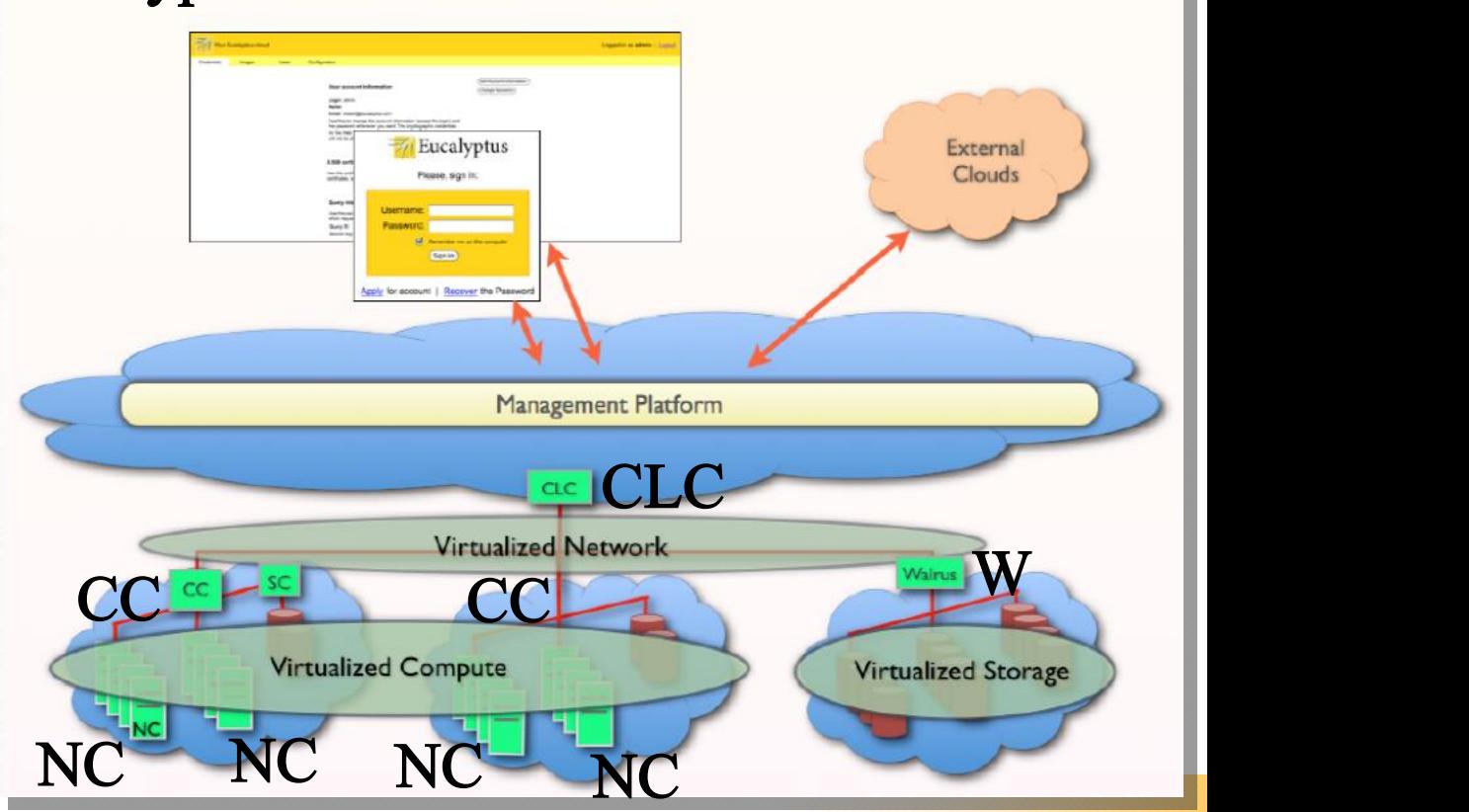

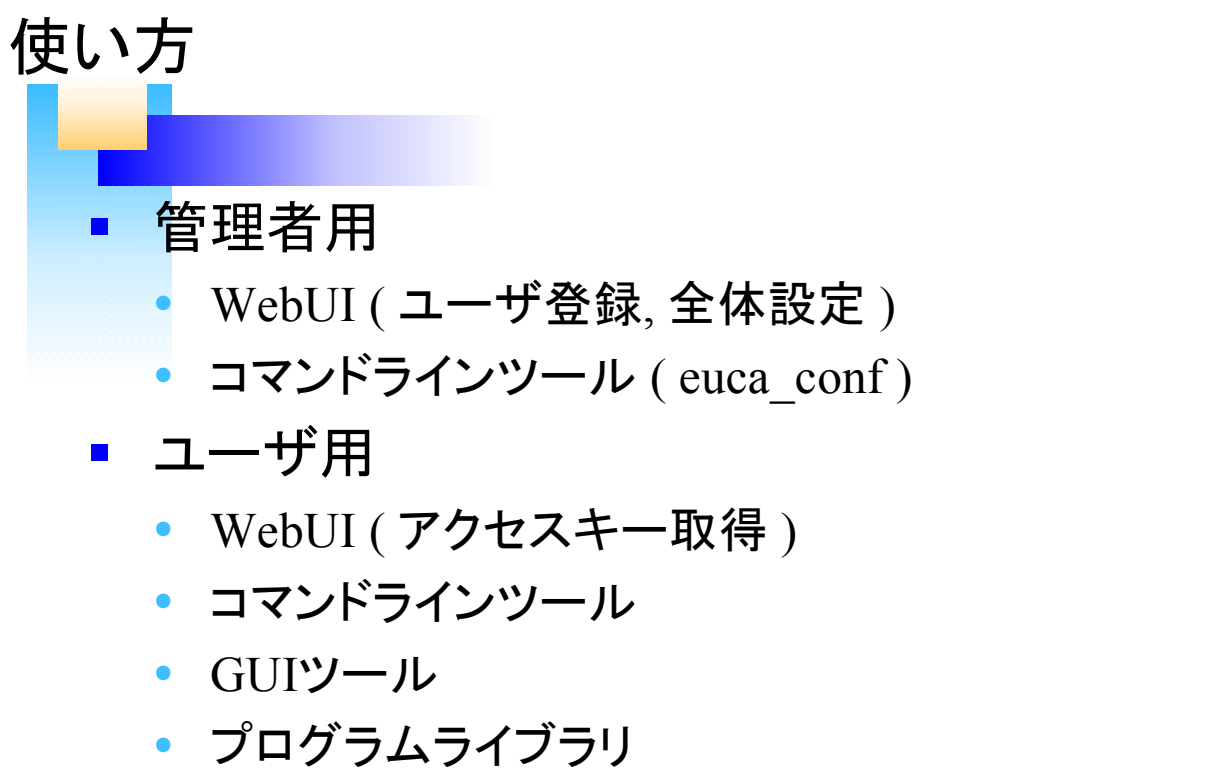

クラウドコントローラ

### WebUI

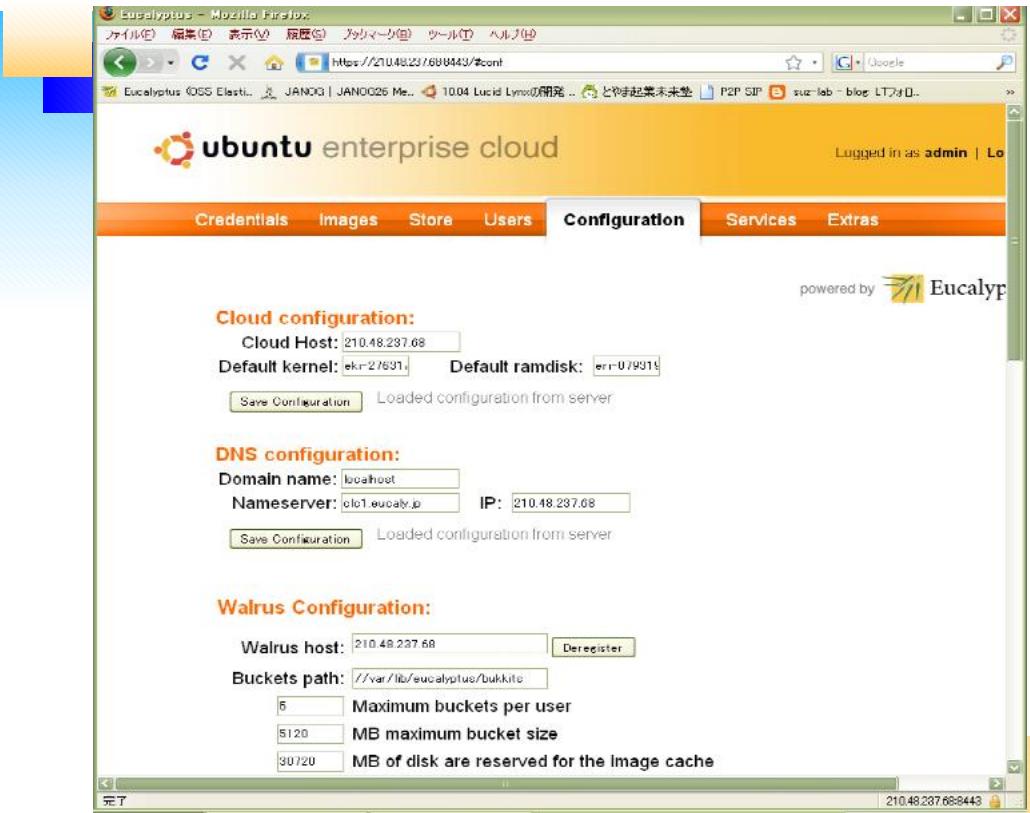

### WebUI

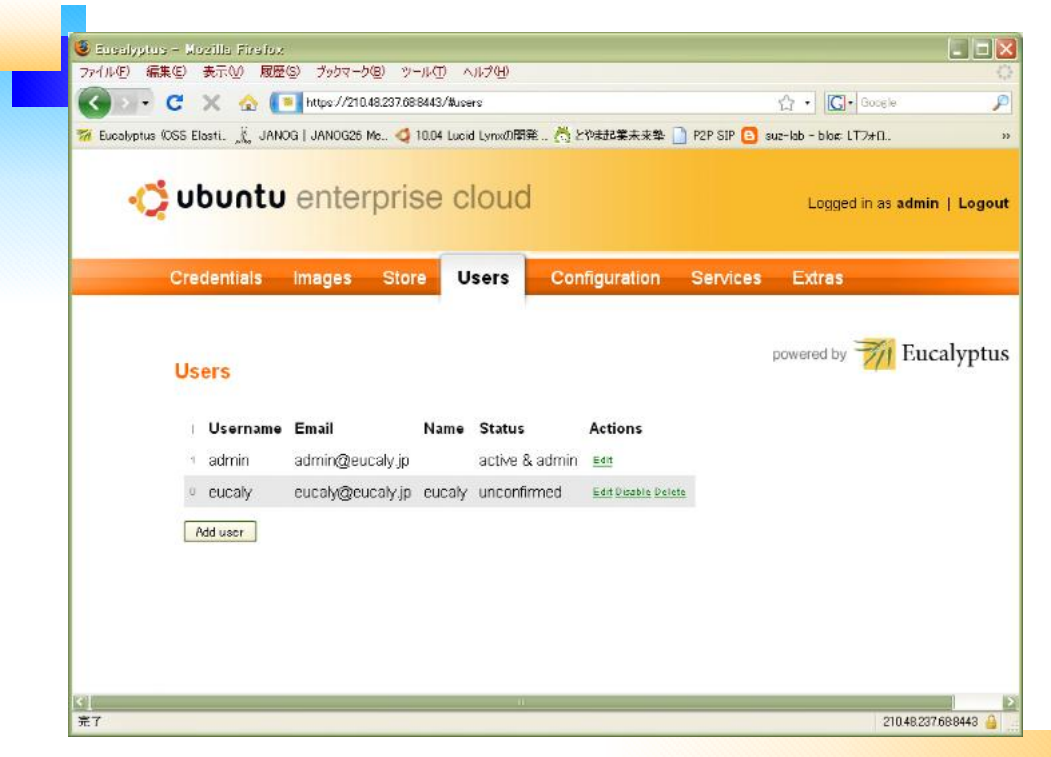

## コマンドラインツール (euca2ools)

### $\blacksquare$  euca2ools

### Eucalyptus Systemsで作成されたAWS API/AMI Tools互換コマンド群

#### イメージの一覧

euca-describe-images

#### インスタンスの一覧

euca-describe-instance

#### インスタンス(VPS)の起動

euca-run-instance -k mykey emi-xxxxxxxx

#### インスタンス(VPS)の停止

euca-terminate-instance i-xxxxxxxx

## コマンドラインツール (euca2ools)

#### セキュリティグループの追加

euca-add-group web-server

#### セキュリティグループの削除

euca-delete-group default

#### EBSボリュームの一覧

euca-describe-volumes

#### EBSボリュームの作成

euca-create-volume —size 1 —zone cluster1

#### EBSボリュームの接続

euca-attach-volume —instance I-xxxxxxxx -device /dev/sdb volxxxxxxxx

### コマンドレベルでも互換性

## コマンドラインツール (s3cmd)

### s3cmd

### s3tools.orgで作成されたS3アクセス(操作)用のコマ ンド

#### バケットの作成

s3cmd -c s3cfq.walrus mb s3://testbucket

#### バケットの削除

s3cmd -c s3cfg.walrus rb s3://testbucket

#### バケットの内容を表示

s3cmd -c s3cfg.walrus ls s3://testbucket

#### オブジェクトの追加(put)

s3cmd -c s3cfg.walrus put <filename> s3://testbucket

#### オブジェクトの削除(delete)

s3cmd -c s3cfg.walrus del s3://testbucket/<key>

### Elasticfox / HybridFox

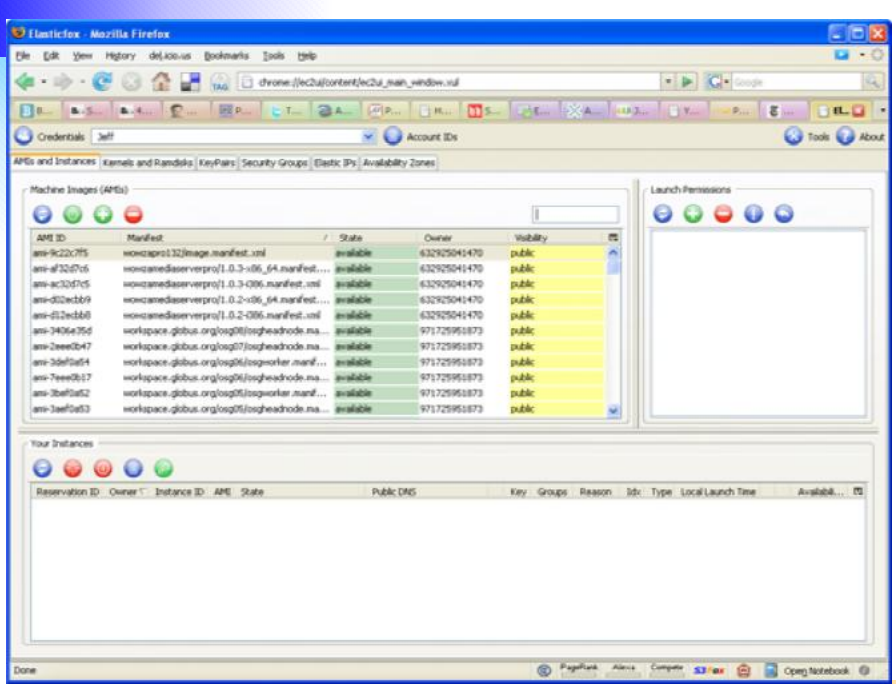

### CloudBerry S3 Explorer (Ver2.0)

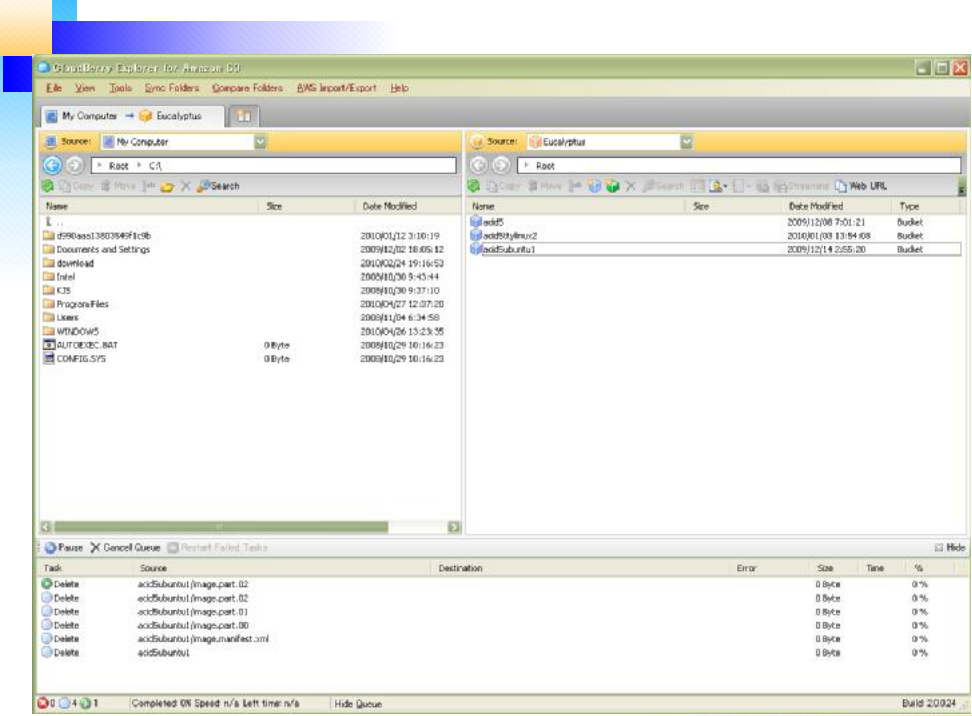

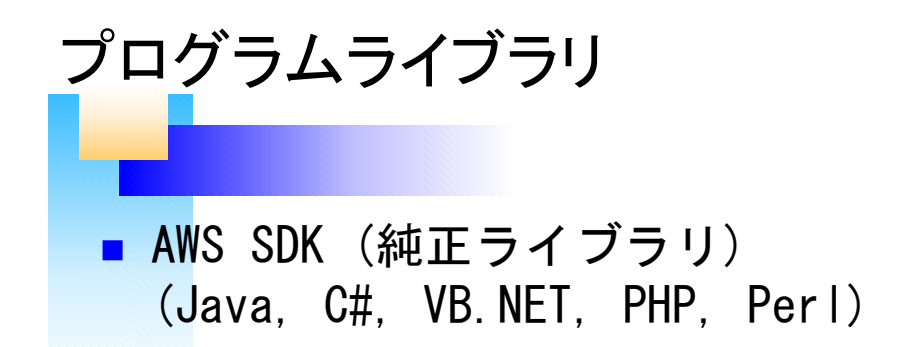

- CloudFusion(PHP)
- Typica,JetS3t(Java)
- $R$  RightAWS (Ruby)
- **n** boto( $P$ ython)

### $\blacksquare$  RightAWS

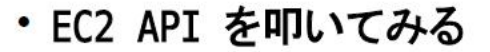

- 環境変数から認証情報の読み込み  $ifrontend ~#$  irb irb(main):001:0> require 'right aws'  $\Rightarrow$  true lirb(main):002:0> ec2 access key = ENV['EC2 ACCESS KEY'] => "WKy3rMzOWPouVOxK1p3Ar1C2uRBwa2FBXnCw" irb(main):003:0> ec2 secret key = ENV['EC2 SECRET KEY'] => "Z5w40LCSCpnzqjQduLsJuT1VGG2iWbWzptFQ" irb(main):004:0> ec2 url = ENV['EC2 URL']  $=$   $\frac{1}{2}$  "http://192.168.1.10:8773/services/Eucalyptus" - Eucalyptus に接続 irb(main):005:0> ec2 = RightAws::Ec2.new(ec2\_access\_key, ec2\_secret\_key, {

I, [2010-05-22T04:52:03.029093 #2346] INFO -- : New RightAws::Ec2 using single-threaded mode | => #<RightAws::Ec2:0x7f153798b9a0 @error\_handler=nil, @logger=#<Logger:0x7f153798ac30 .. .. .. 省略

引用: JEUG羽深さん発表資料

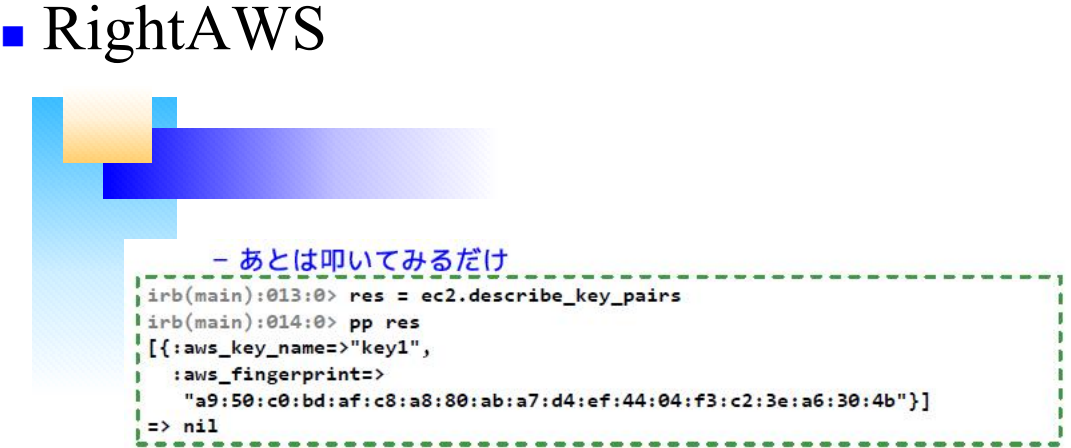

#### - 何も返す値がないと…

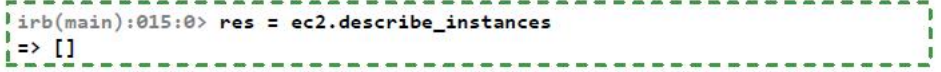

引用: JEUG羽深さん発表資料

### RightScale

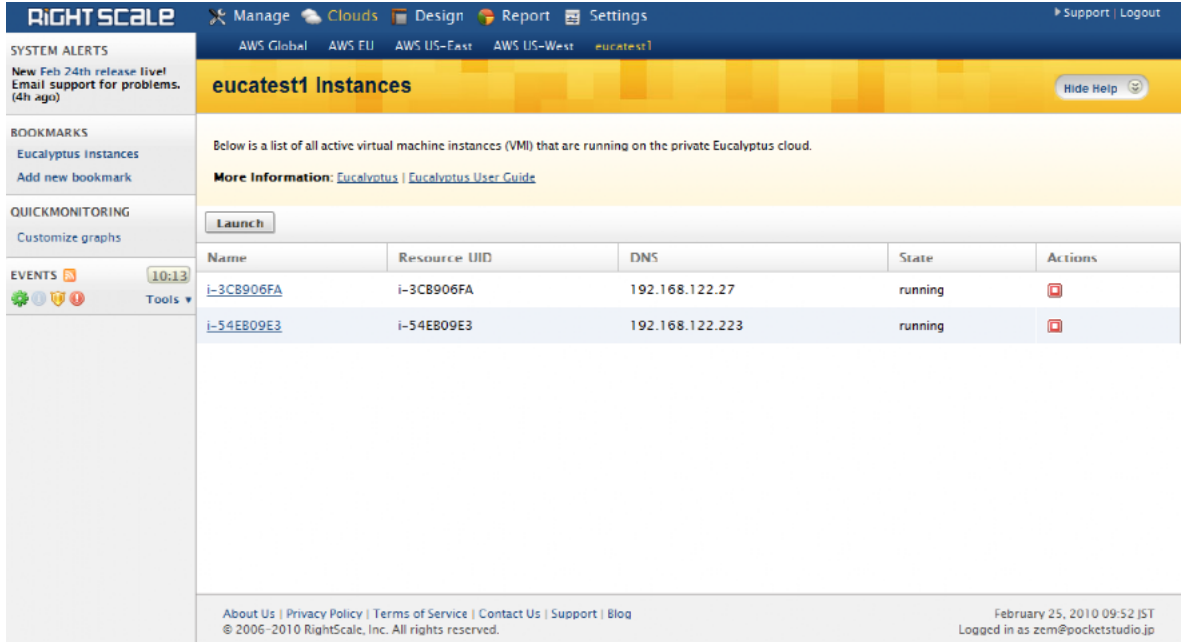

RackspaceやEucalyptusにも対応

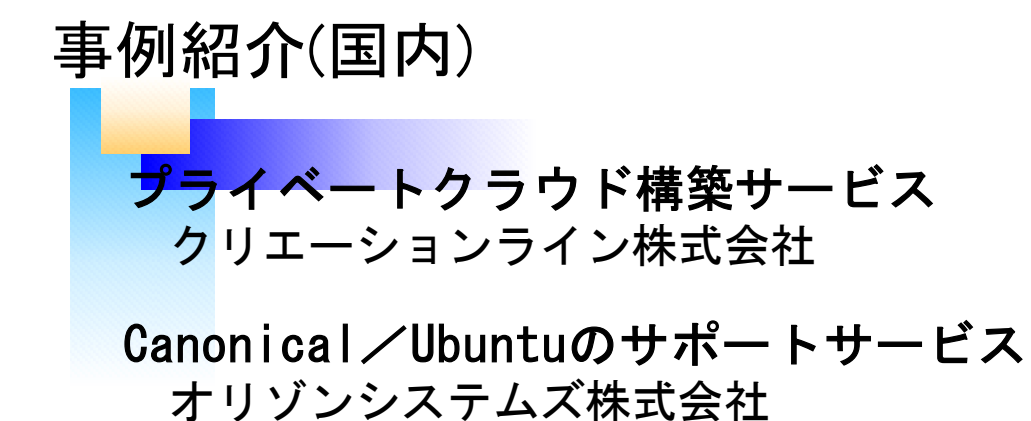

ClassCat Cloud 株式会社クラスキャット

ハイブリッドクラウド環境構築サービス 株式会社CSKシステムズ

フルOSSクラウド構築ソリューション 株式会社NTTデータ

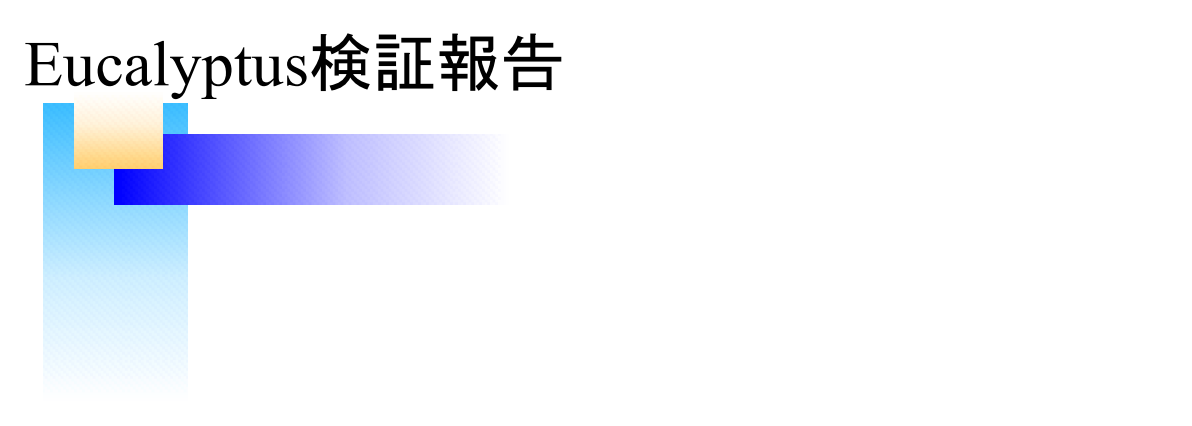

### 公表前のため、当日に資料を公開いたします。

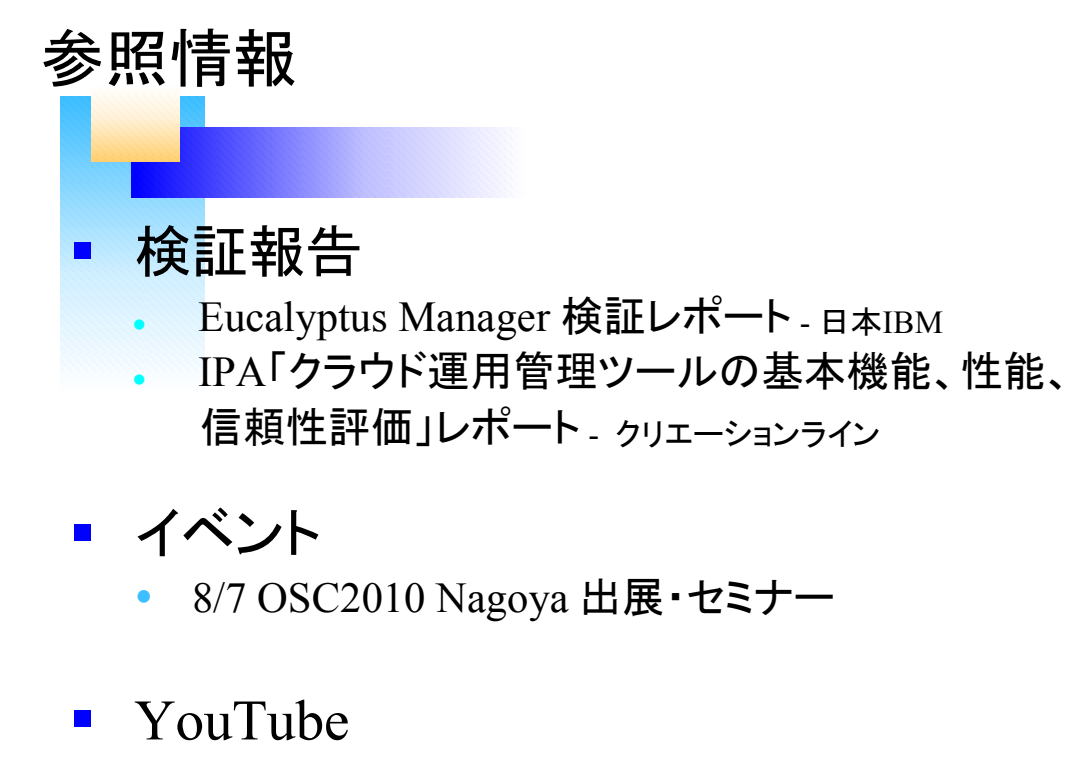

 Eucalyptus によるクラウド環境の自動構築 http://www.youtube.com/watch?v=8BUXjUjRb8c

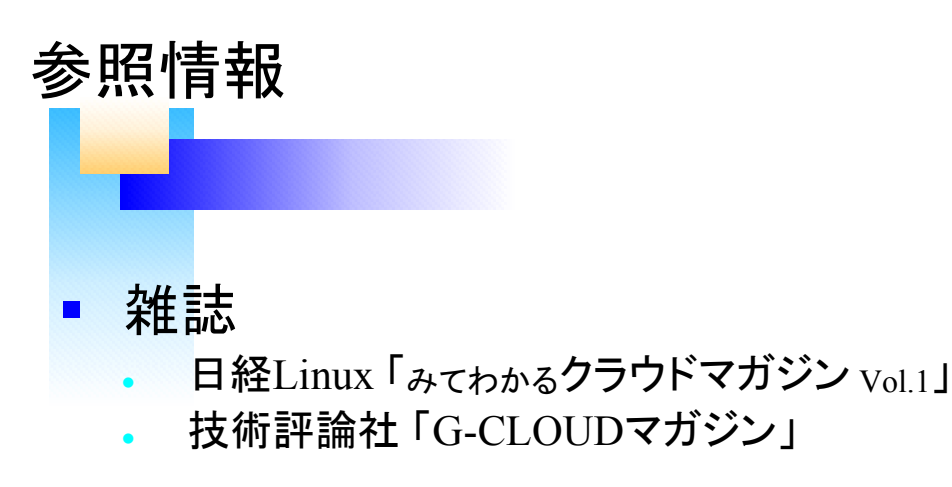

■ Webサイト

<sup>l</sup> Eucalyptusユーザ会 Wiki

http://eucalyptus.linux4u.jp/wiki/